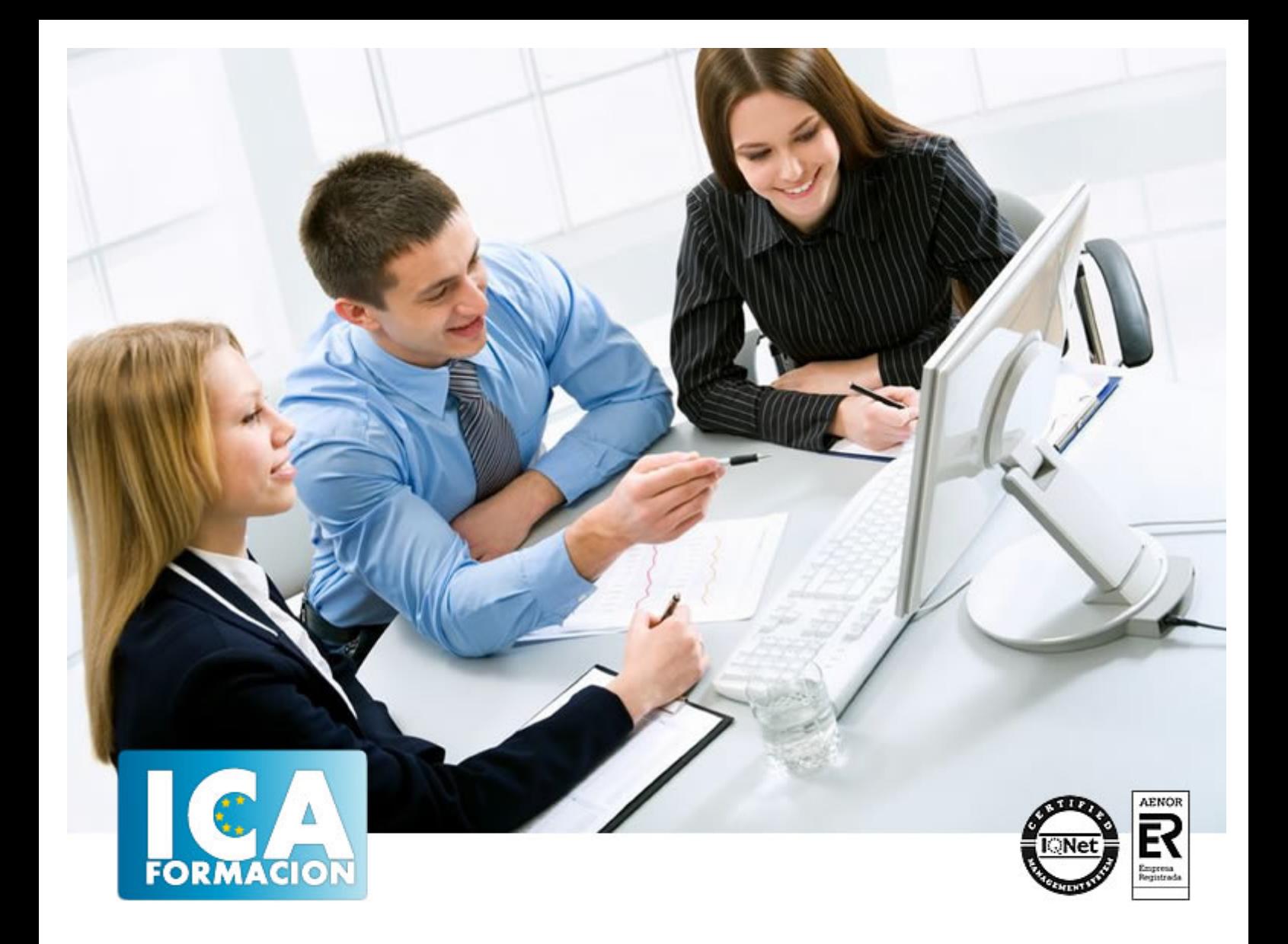

# **M-Agis Learning:**

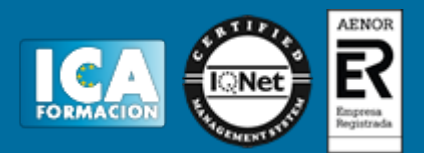

# **M-Agis Learning:**

**Duración:** 80 horas

**Precio:** 350 euros.

**Modalidad:** e-learning

#### **Objetivos:**

Promover e integrar el uso de la PDA para en el colectivo destinatario de la acción. Dar a conocer el contexto y las condiciones en las que desarrollar acciones formativas de m-learning vinculadas al campo de conocimiento que nos ocupa. Presentar las aplicaciones más significativas para soporte PDA y PC en el ámbito de la Arquitectura, la Ingeniería y Construcción. Proponer futuras líneas de mejora. Optimizar el uso de la PDA, y aprovechar la cantidad de recursos que nos ofrece. Proveer de conocimientos teórico-prácticos que permitan el uso de recursos tecnológicos para la realización de tareas vinculadas a Arquitectura, Ingeniería y Construcción. Ofrecer una visión panorámica global en relación a los recursos que ofrece el nuevo soporte formativo. Dar a conocer el funcionamiento general de un sistema GIS. Aumentar la productividad de los sectores a los que se dirige la acción a través de la mejora y adquisición de competencias generales y específicas. Mejorar la accesibilidad de los colectivos a los que se dirige la acción. Fomentar el uso de m-learning como metodología de formación a distancia en formación continua para trabajadores dentro de los sectores a los que se dirige el proyecto.

# **Dirigido a:**

Estudios de arquitectura, ingeniería y construcción Así como para estudiantes de últimos años.

# **Metodología:**

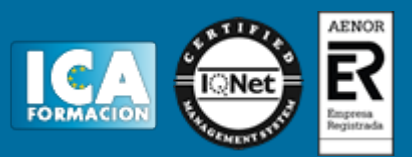

El Curso será desarrollado con una metodología a Distancia/on line. El sistema de enseñanza a distancia está organizado de tal forma que el alumno pueda compatibilizar el estudio con sus ocupaciones laborales o profesionales, también se realiza en esta modalidad para permitir el acceso al curso a aquellos alumnos que viven en zonas rurales lejos de los lugares habituales donde suelen realizarse los cursos y que tienen interés en continuar formándose. En este sistema de enseñanza el alumno tiene que seguir un aprendizaje sistemático y un ritmo de estudio, adaptado a sus circunstancias personales de tiempo

El alumno dispondrá de un extenso material sobre los aspectos teóricos del Curso que deberá estudiar para la realización de pruebas objetivas tipo test. Para el aprobado se exigirá un mínimo de 75% del total de las respuestas acertadas.

El Alumno tendrá siempre que quiera a su disposición la atención de los profesionales tutores del curso. Así como consultas telefónicas y a través de la plataforma de teleformación si el curso es on line. Entre el material entregado en este curso se adjunta un documento llamado Guía del Alumno dónde aparece un horario de tutorías telefónicas y una dirección de e-mail dónde podrá enviar sus consultas, dudas y ejercicios El alumno cuenta con un período máximo de tiempo para la finalización del curso, que dependerá del tipo de curso elegido y de las horas del mismo.

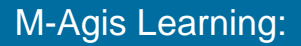

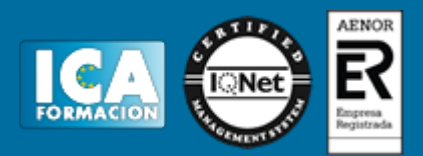

## **Profesorado:**

Nuestro Centro fundado en 1996 dispone de 1000 m2 dedicados a formación y de 7 campus virtuales.

Tenemos una extensa plantilla de profesores especializados en las diferentes áreas formativas con amplia experiencia docentes: Médicos, Diplomados/as en enfermería, Licenciados/as en psicología, Licencidos/as en odontología, Licenciados/as en Veterinaria, Especialistas en Administración de empresas, Economistas, Ingenieros en informática, Educadodores/as sociales etc…

El alumno podrá contactar con los profesores y formular todo tipo de dudas y consultas de las siguientes formas:

-Por el aula virtual, si su curso es on line -Por e-mail -Por teléfono

#### **Medios y materiales docentes**

-Temario desarrollado.

-Pruebas objetivas de autoevaluación y evaluación.

-Consultas y Tutorías personalizadas a través de teléfono, correo, fax, Internet y de la Plataforma propia de Teleformación de la que dispone el Centro.

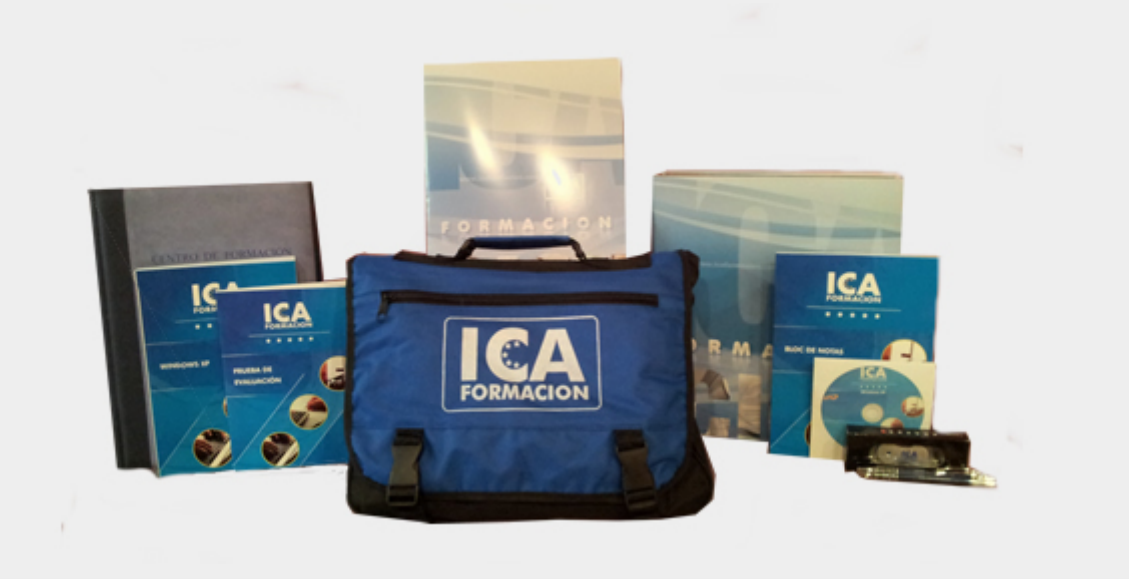

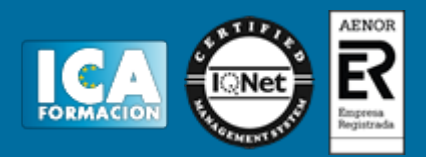

## **Bolsa de empleo:**

El alumno en desemple puede incluir su currículum en nuestra bolsa de empleo y prácticas. Le pondremos en contacto con nuestras empresas colaboradoras en todo el territorio nacional

### **Comunidad:**

Participa de nuestra comunidad y disfruta de muchas ventajas: descuentos, becas, promociones,etc....

#### **Formas de pago:**

- -Mediante transferencia
- -Por cargo bancario
- -Mediante tarjeta
- -Por Pay pal

-Consulta nuestras facilidades de pago y la posibilidad de fraccionar tus pagos sin intereses

### **Titulación:**

Una vez finalizado el curso, el alumno recibirá por correo o mensajería la titulación que acredita el haber superado con éxito todas las pruebas de conocimientos propuestas en el mismo.

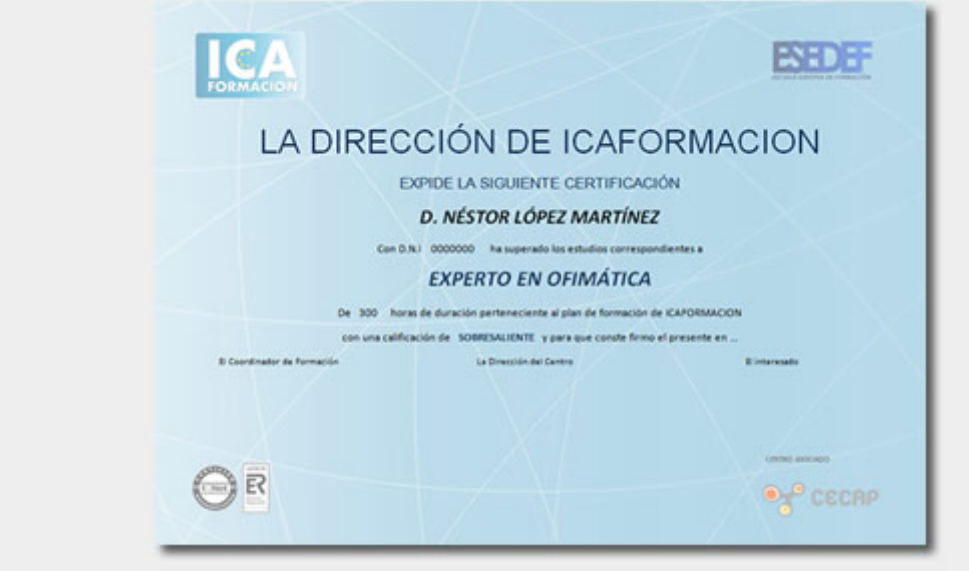

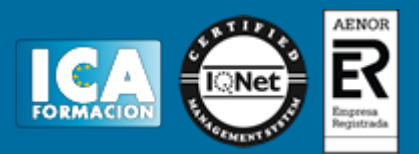

# **Programa del curso:**

- M-Agis
- Unidad 1.- Introducción al uso de GIS en el sector de la Arquitectura y la Ingeniería
	- Tema 1.- Introducción a Sistemas de Información Geográfica.
		- Tema 2.- GIS: Concepto.
		- Tema 3.- Herramientas GIS.
		- Tema 4.- Aprovechamiento del GIS en Arquitectura e Ingeniería.
		- Tema 5.- Desarrollo del GIS.
		- Evaluación.
		- Caso Práctico 1.
- Unidad 2.- Sistemas de Información Geográfica (GIS)
	- ● Tema 1.- Preparación de la PDA en el uso del GIS.
		- Tema 2.- Instalación de programas GIS.
		- Tema 3.- Diseño y Desarrollo de Bases de Datos Espaciales.
		- Tema 4.- Gestión de Bases de Datos Espaciales.
		- **Evaluación.**
- Caso práctico 2.
- Unidad 3.- Software GIS
- Tema 1.- Introducción al Software GIS.
	- Tema 2.- Visores.
	- Tema 3.- Editores.
	- Tema 4.- Uso de Software GIS para PC y PDA.
	- Tema 5.- Software GIS específico para PC y PDA.
	- EVALUACIÓN
	- Caso Práctico 3
- Unidad 4.- Software de Georeferenciación para PDA
	- ● Tema 1.- Georeferenciación: Concepto
	- Tema 2.- MASHUP: Concepto
	- Tema 3.- Google Earth: 'La revolución'
	- Tema 4.- GPS2 Google Earth
	- Evaluación
	- Caso práctico 4
- Unidad 5.- Uso de OZI Explorer CE
	- Tema 1.- Introducción
	- Tema 2.- Configuración
	- Tema 3.- Navegación de tracks
	- Tema 4.- Waypoints
	- Tema 5.- Navegación de Rutas
	- Evaluación
	- CASO PRÁCTICO 5
- Unidad 6.- Uso de ArcPad

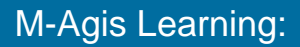

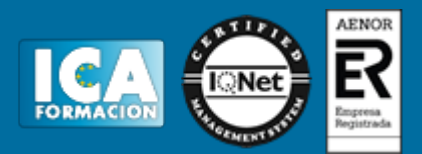

- Tema 1.- Introducción
	- Tema 2.- Configuración, opciones y propiedades
	- Tema 3.- Herramientas: Rastreo, edición, comandos
	- Tema 4.- Uso del telémetro
	- Tema 5.- Mapas y Capas
	- Tema 6.- Navegación en datos
	- Evaluación
	- CASO PRÁCTICO 6
- Unidad 7.- Otras herramientas relacionadas para PDA
	- Tema 1.- Panorama General
		- Tema 2.- Herramientas de Software Gratuito para PDA
		- Tema 3.- Herramientas de Software Comercial para PDA
		- Evaluación
		- CASO PRÁCTICO 7
- Unidad 8.- Internet y GIS
- ● Tema 1.- Impacto del GIS en la sociedad del conocimiento
	- Tema 2.- PDA en entornos compartidos
		- Tema 3.- Tendencias
		- Tema 4.- Conclusiones
		- Evaluación
	- CASO PRÁCTICO 8
- Manual de usuario PDA.
- Manual de usuario PC.
- Glosario de términos.
- Enlaces de interés